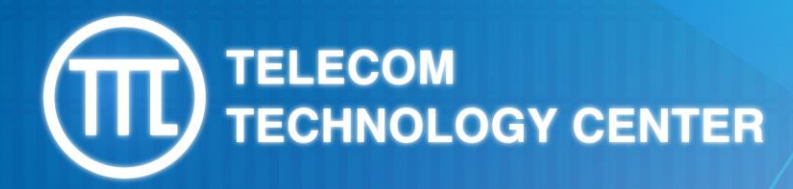

## **PoC of DNS identifier**

## **Chi-Yuan Chen**

Consultant from Telecom Technology Center (TTC) and Professor from Dept. of Computer Science and Information Engineering of National Ilan University

*www.ttc.org.tw*

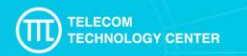

# **Objective**

- ⚫ The numbering of Telecommunication IoT devices was mainly based on the "Recommendation E.164"in the past. And the mature and flourish development in the next generation of telecommunication and Internet technology brings the IoT application and devices rapidly advanced; however, telecom numbers and the management method of its numbers on the basis of "the principle of Recommendation E.164"lead to difficulties in managing and identifying billions of IoT devices.
- ⚫ The research is based on the concept from the report of "5G Technology" which is published by ICANN, and we utilize DNS as IoT identifiers and design the Proof of Concept(PoC), then manage the devices of IoT through the auto-allocation DNS identifiers from the customed program.
- We design two different empirical fields under network slicing environment of next generation telecommunication network, and the requirement of devices mobility, the same full domain names should be connected to different IP address and DNS for operation. Through full domain names, we can query IP address and connect to different application indicators as 5G IoT DNS identifier, and as the management method for 5G IoT.

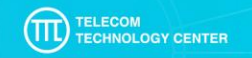

# **Key innovations**

- ⚫ Through the mechanism of DNS identifiers, the management of fixed and moving IoT devices under 5G is more efficient, and the IoT devices are improved their intuitive identifiability and managemental efficiency.
- In the context of 5G network slicing, Core Network (CN) sends APN, Cell ID, IMSI, MSISDN, IMEI, IP to Gn DNS to give identifiers on IoT devices according to Remote Authentication Dial-In User Service (RADIUS)

## **The Structure of PoC Experimental Platform**

#### **platform's fundamental settings**

- ⚫ Built in the Private Network
- SA WG2. Architecture that supported "3GPP Release 15"
- 5G Wireless Network Slicing for eMBB \ URLLC \ MIOT

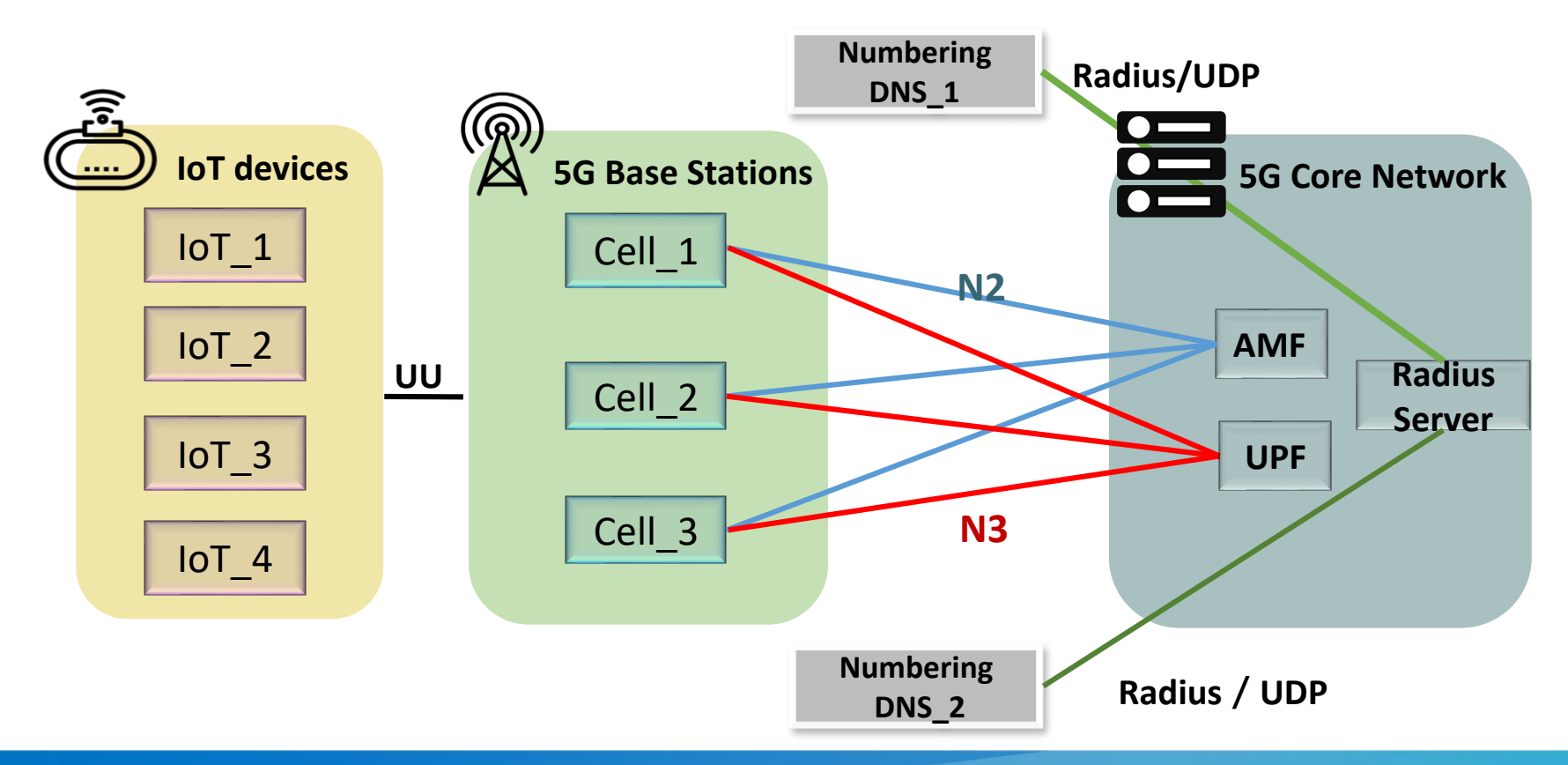

# **The Structure of PoC Experimental Platform**

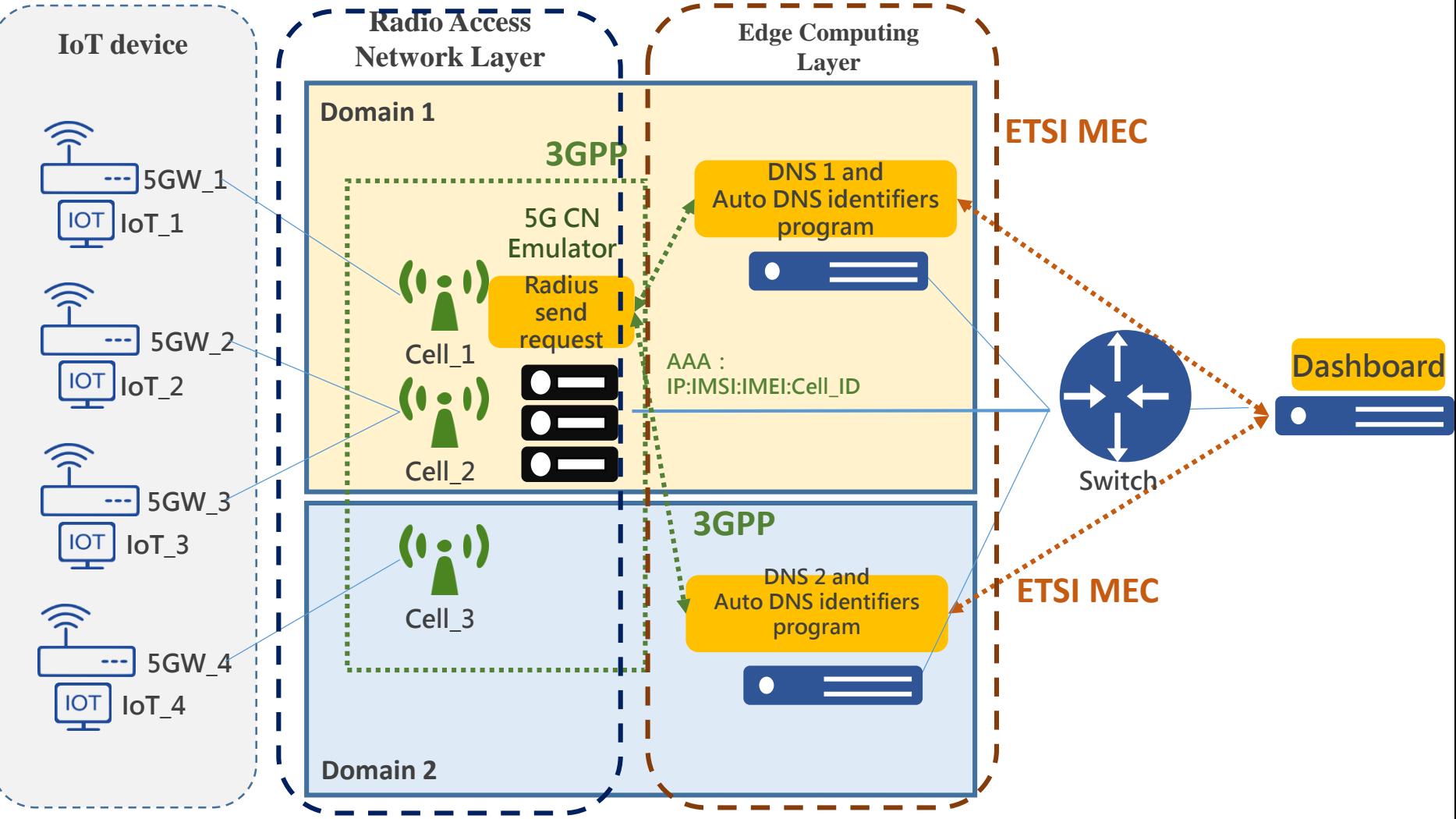

: represented for VM

TELECOM<br>TECHNOLOGY CENTER

πì

## **The Structure of PoC Experimental Platform and its Equipment**

PoC platform's Equipment and its Specification **Applied Platform Structure** 

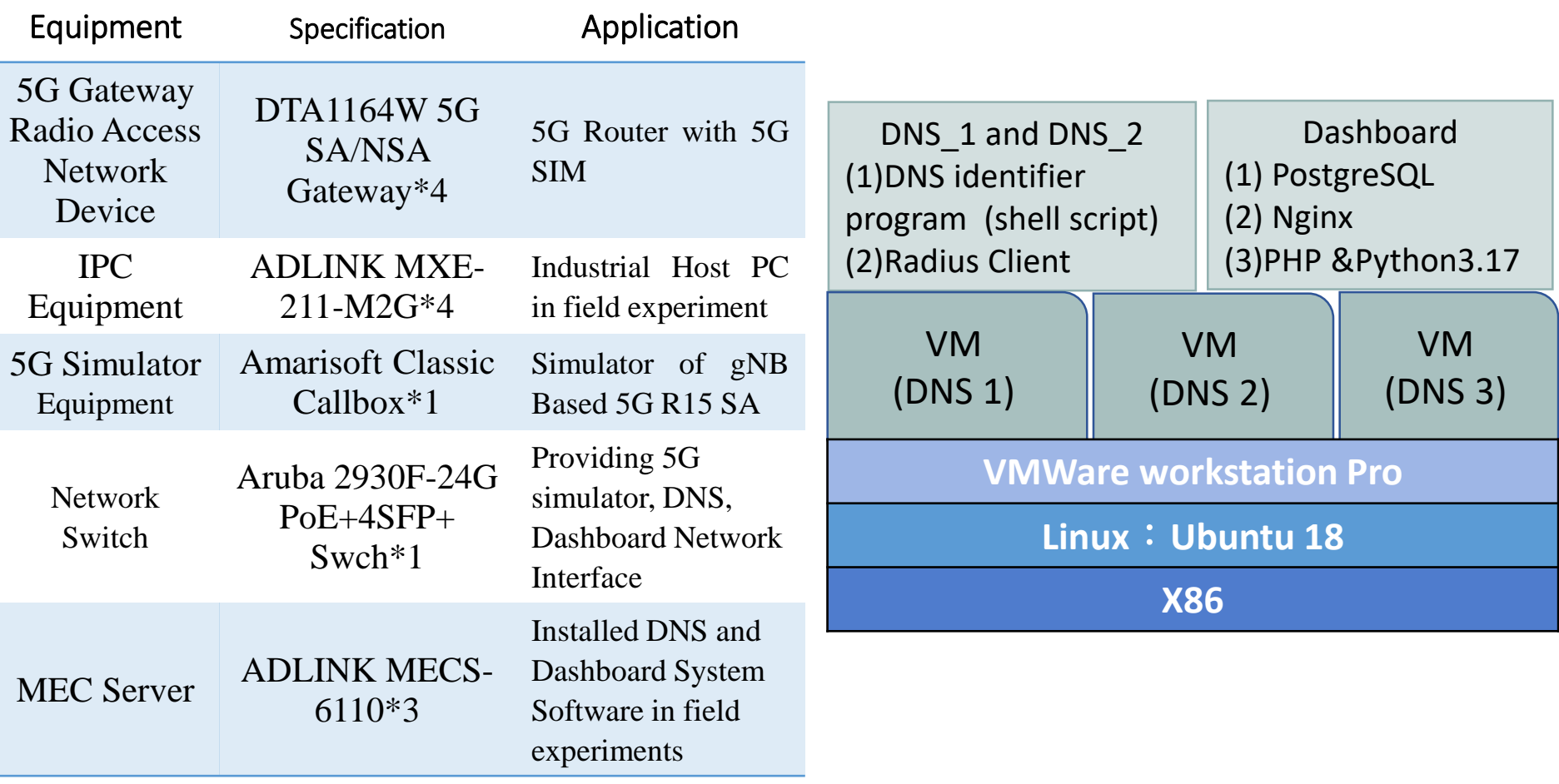

### **The Structure of the Function Elements of 5G Simulator**

With the aim of verifying PoC, we adopted 3GPP R15 based 5G simulator to imitate the standard behavior of gNB and 5GC. What interface among function elements adopted are listed below.

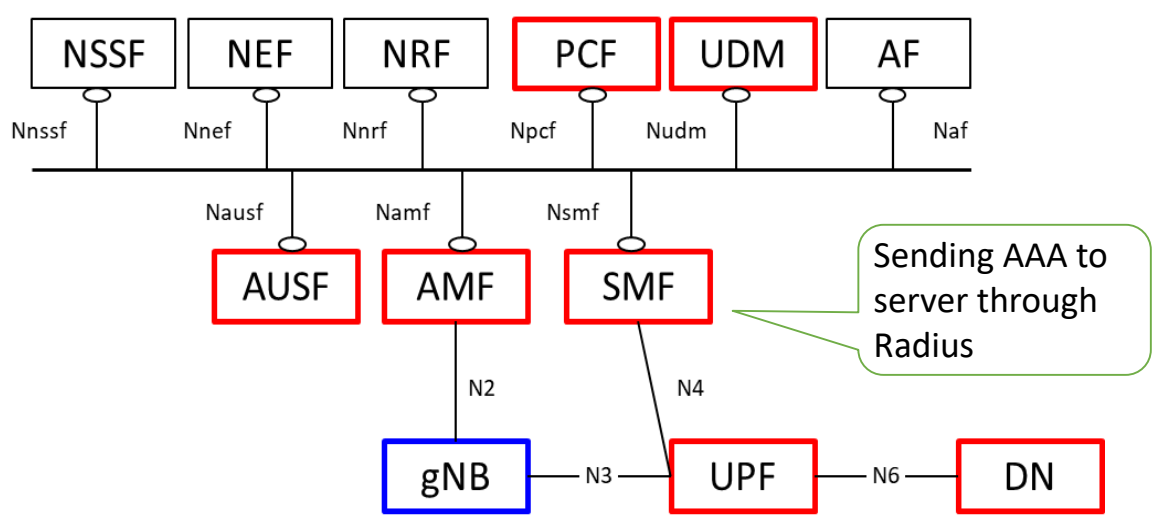

Note: Red squares and words are the introduction of 5GC, and blue squares  $DN : Data Network$ and words are the introduction of gNB.

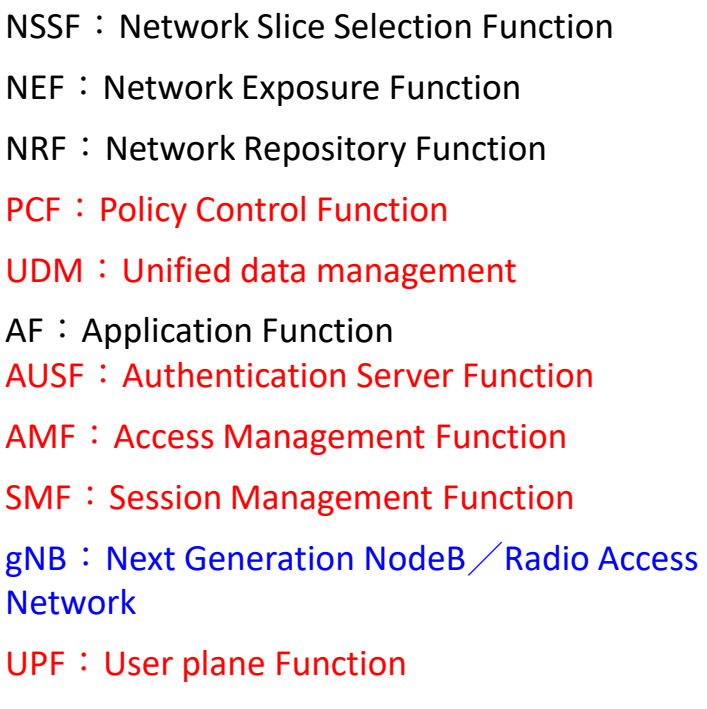

TELECOM<br>TECHNOLOGY CENTER

πì

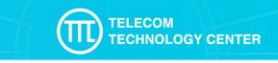

### **The Initial Value of the Equipment's Parameter**

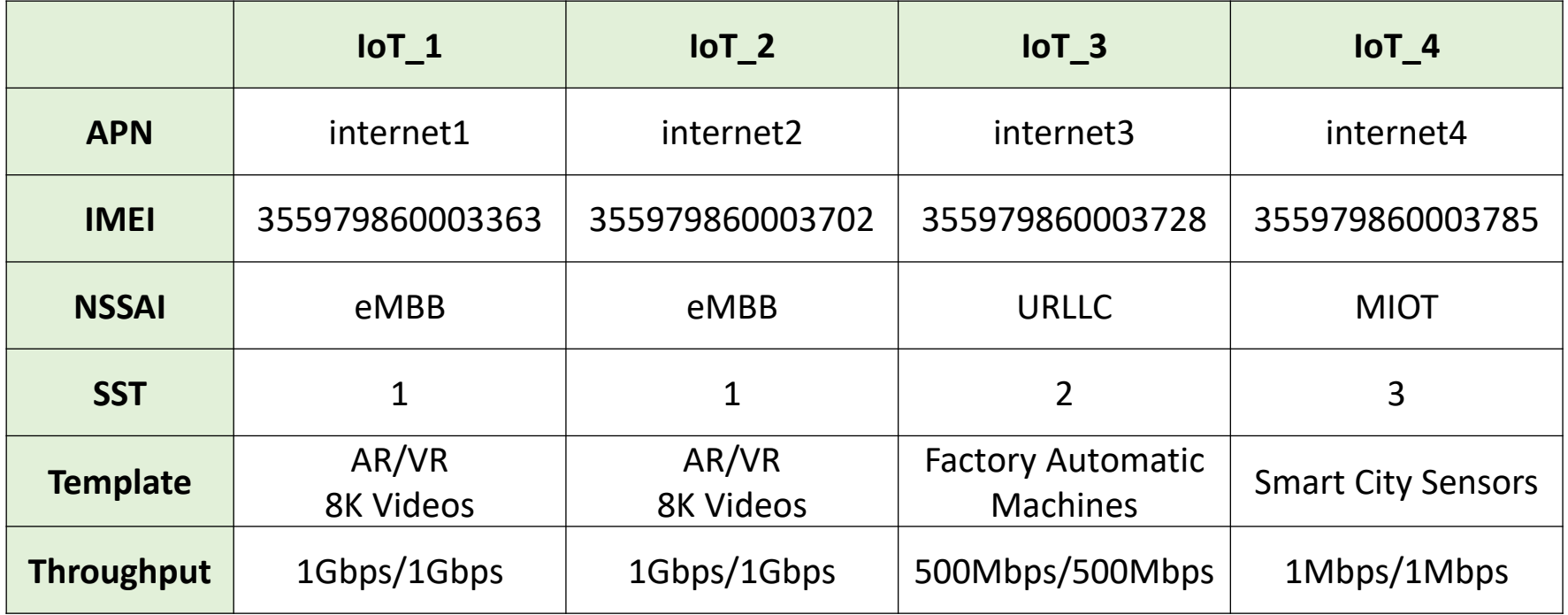

## **Identifier mechanism**

#### **The experimental platform referred to "3GPP TS 23.003", and the specifications of identifier proposed are below:**

**<IMEI>.<Cell\_ID>.<Domain\_ID>. <sst>.nssf.5gc.mnc<MNC>.mcc<MCC>.3gppnetwork.org**

- ➢ According to"RFC952", A "name"(Net, Host, Gateway, or Domain name)is a text string up to 24 characters drawn from the **alphabet**  $(A-Z)$ , **digits**  $(0-9)$ , minus sign  $(-)$ , and period  $(.)$ .
- ➢ According to"RFC1123", host software MUST handle host names of up to 63 characters and SHOULD handle host names of up to 255 characters. Whenever a user inputs the identity of an Internet host, it SHOULD be possible to enter either (1) a host domain name or (2) an IP address in dotted-decimal  $("\# \# \# \#")$  form.
	- 1. **IMEI**: Regarding the brand, model number, serial number and verification code of IoT, the numbering of IMEI device have uniqueness, which result in the uniqueness of the numbers that are generated form local host.
	- **2. Cell\_ID**:ID of the Base Station
	- **3. Domain ID**: geographical location
	- **4. SST**: Slice / Service Type
	- **5. MNC**: Mobile Network Code
	- **6. MCC**: Mobile Country Code

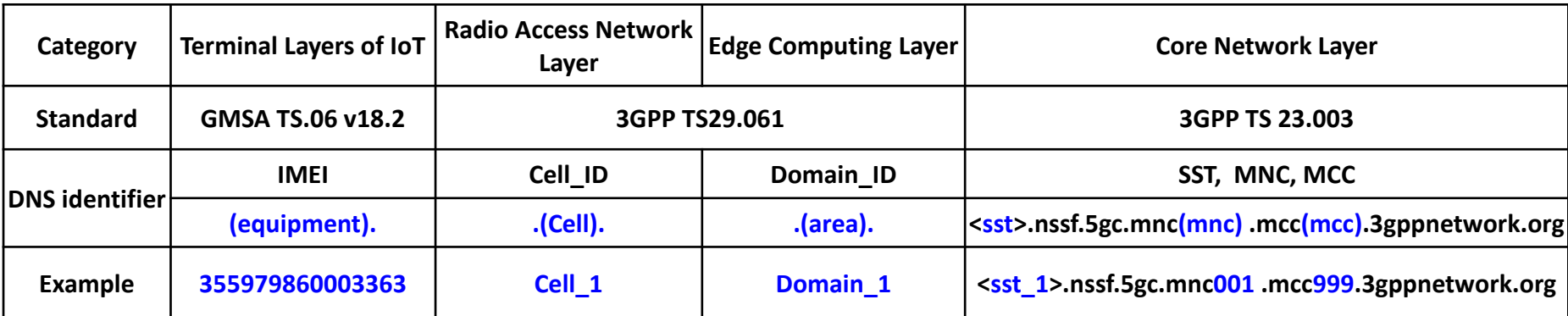

#### **Experimental Platform and Registration Process**

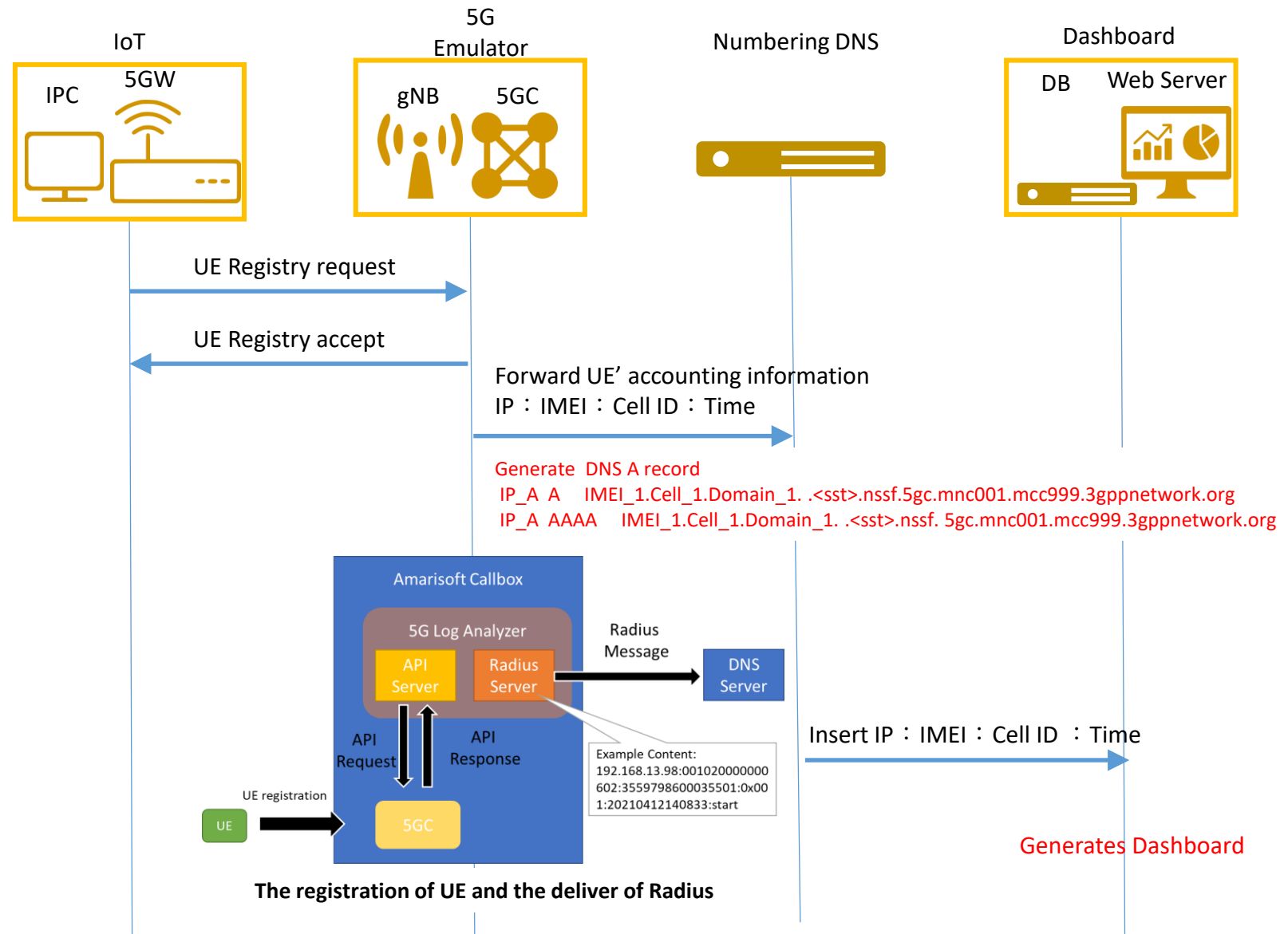

### **IoT End Device Registration for the Auto DNS Identifiers**

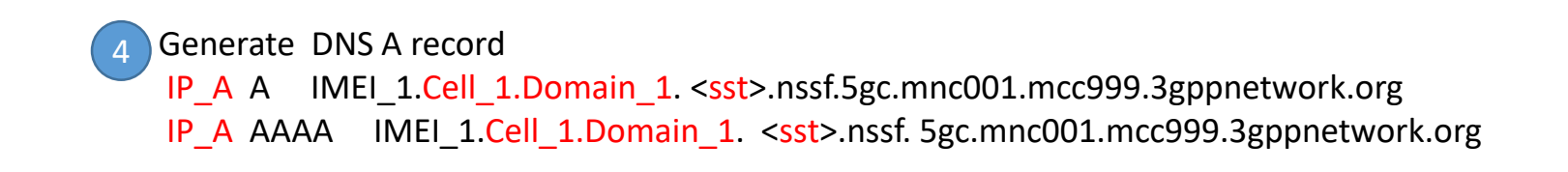

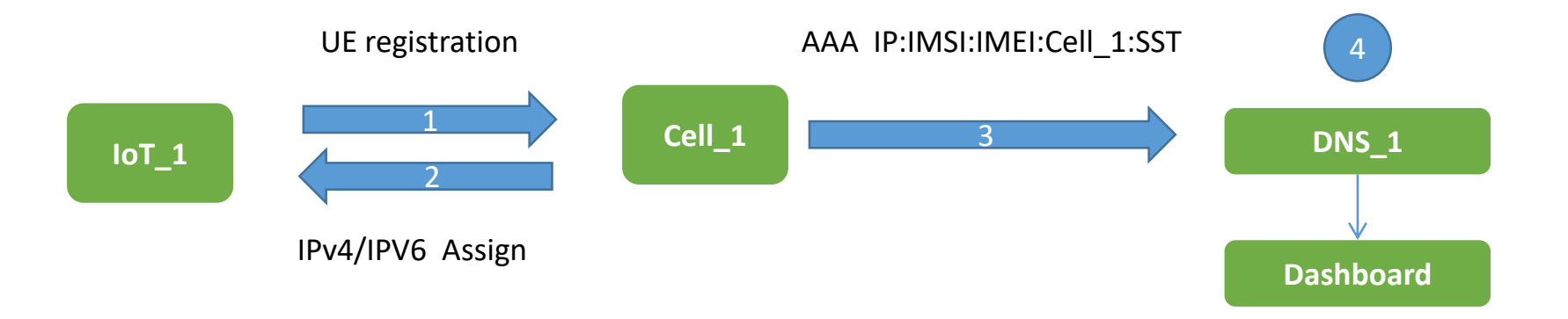

TELECOM<br>TECHNOLOGY CENTER

πì

### **Testing the PoC of DNS Identifiers**

#### **the final result of PoC testing this year:**

- **1. Fixed and moving IoT devices under 5G network can be efficiently managed through DNS identifiers mechanism.**
- **2. A huge amounts of IoT devices under 5G network will be efficiently auto-allocated numbers by the DNS identifiers mechanism.**

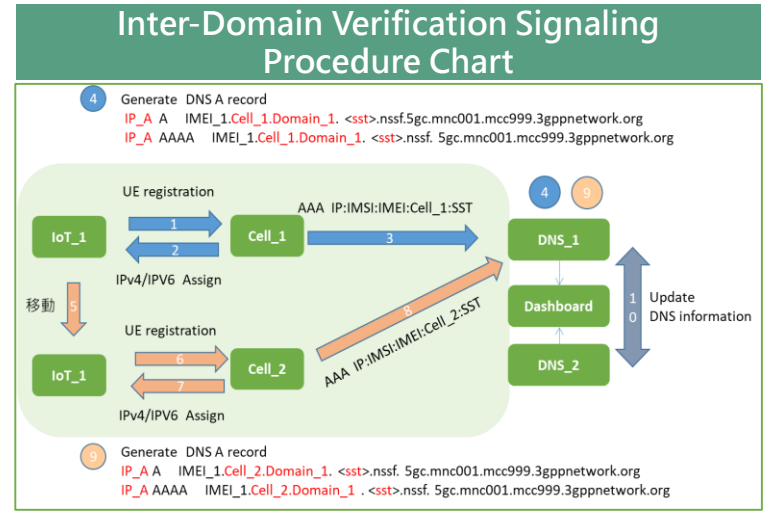

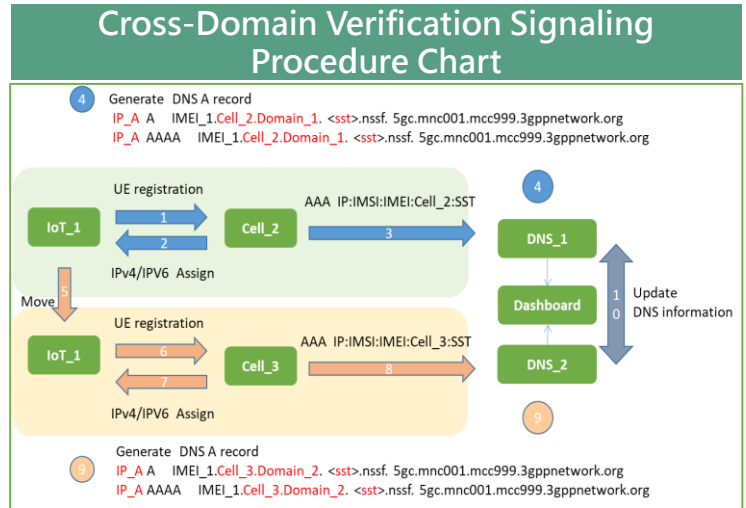

#### **Verification items in scenarios**

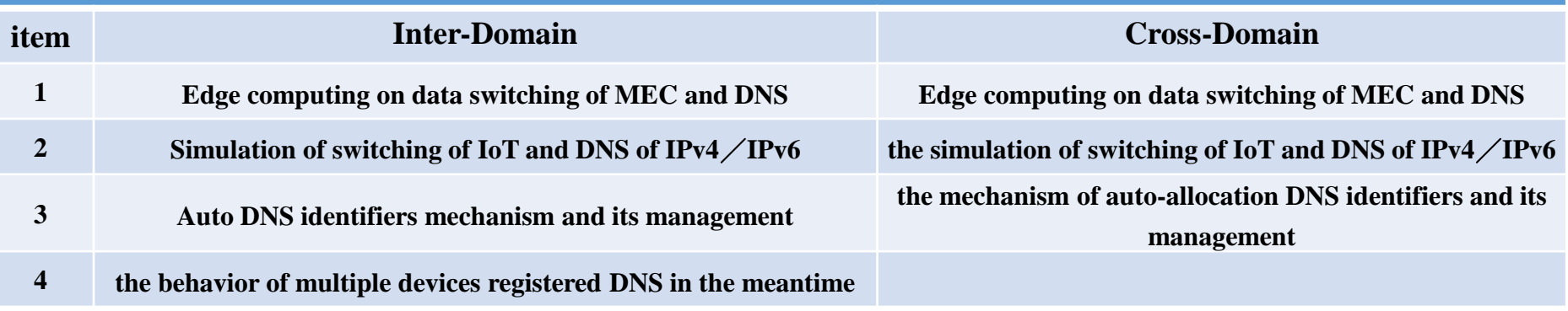

#### Copyright © 2021 TELECOM TECHNOLOGY CENTER

### **The Registration Process of IoT End Devices in Inter-Domain**

#### **From Cell\_1(Domain1)to Cell\_2(Domain1)**

Generate DNS A record IP\_A A IMEI\_1.Cell\_1.Domain\_1. <sst>.nssf.5gc.mnc001.mcc999.3gppnetwork.org IP\_A AAAA IMEI\_1.Cell\_1.Domain\_1. <sst>.nssf. 5gc.mnc001.mcc999.3gppnetwork.org

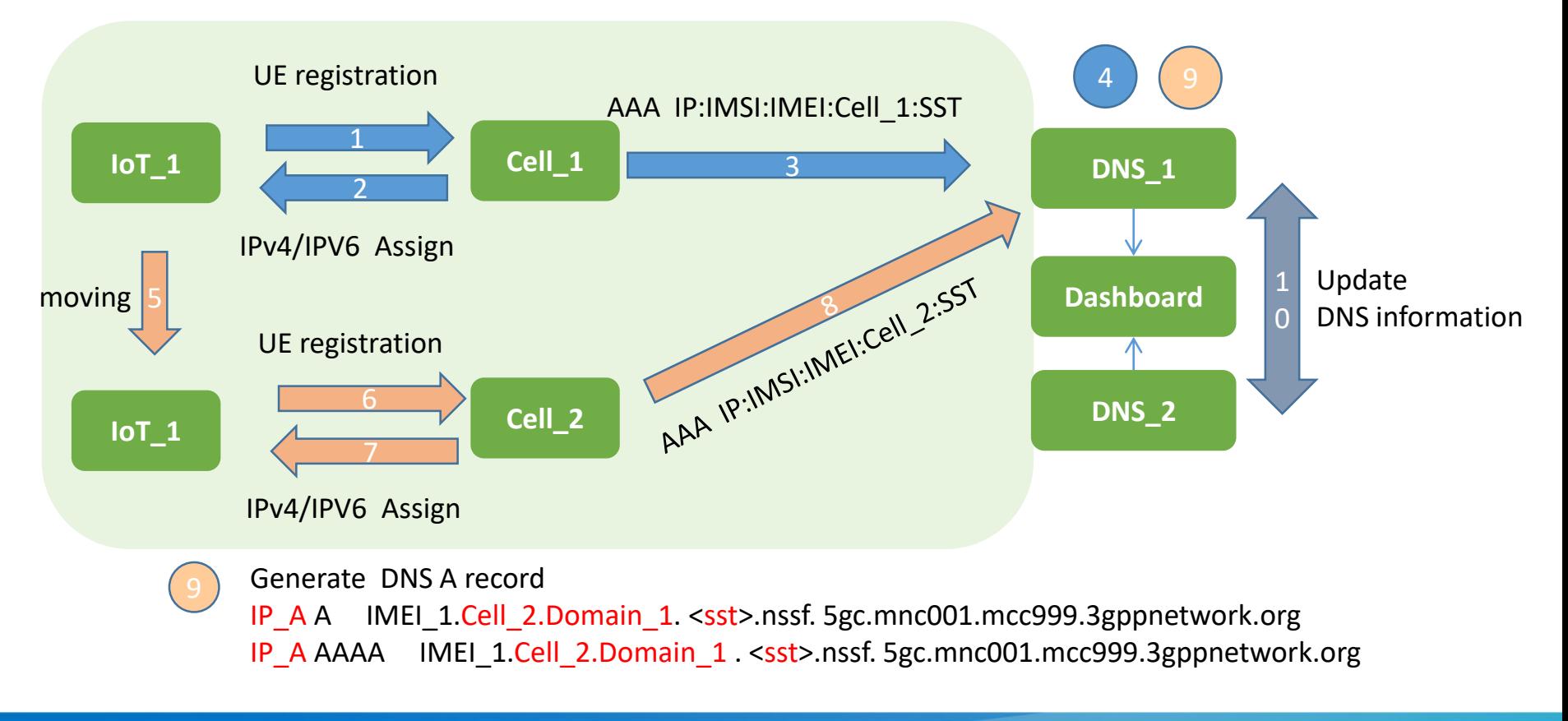

4

### **Inter-Domain's Test Steps**

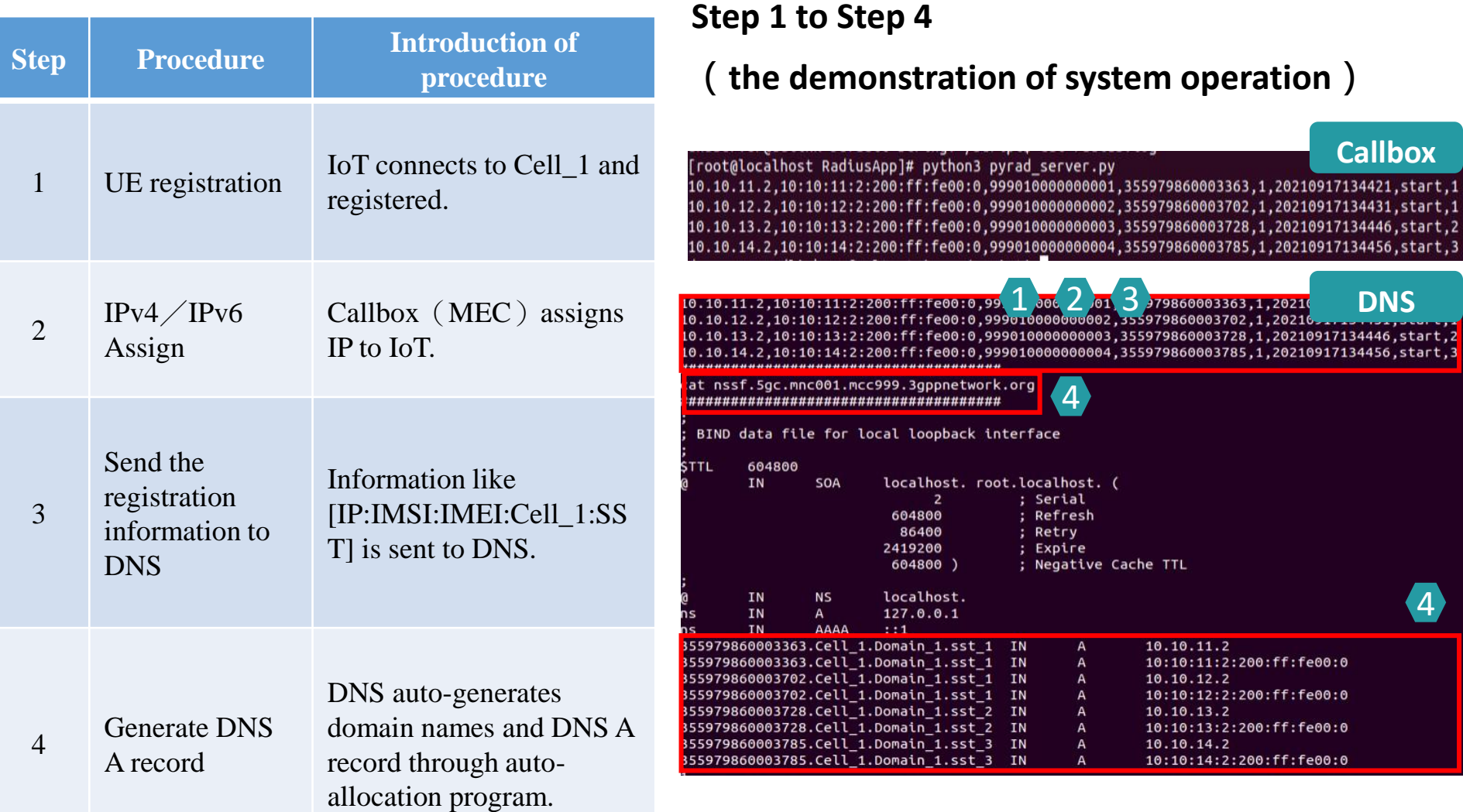

TELECOM<br>TECHNOLOGY CENTER  $(\widehat{\mathbb{H}})$ 

### **Inter-domain's test steps**

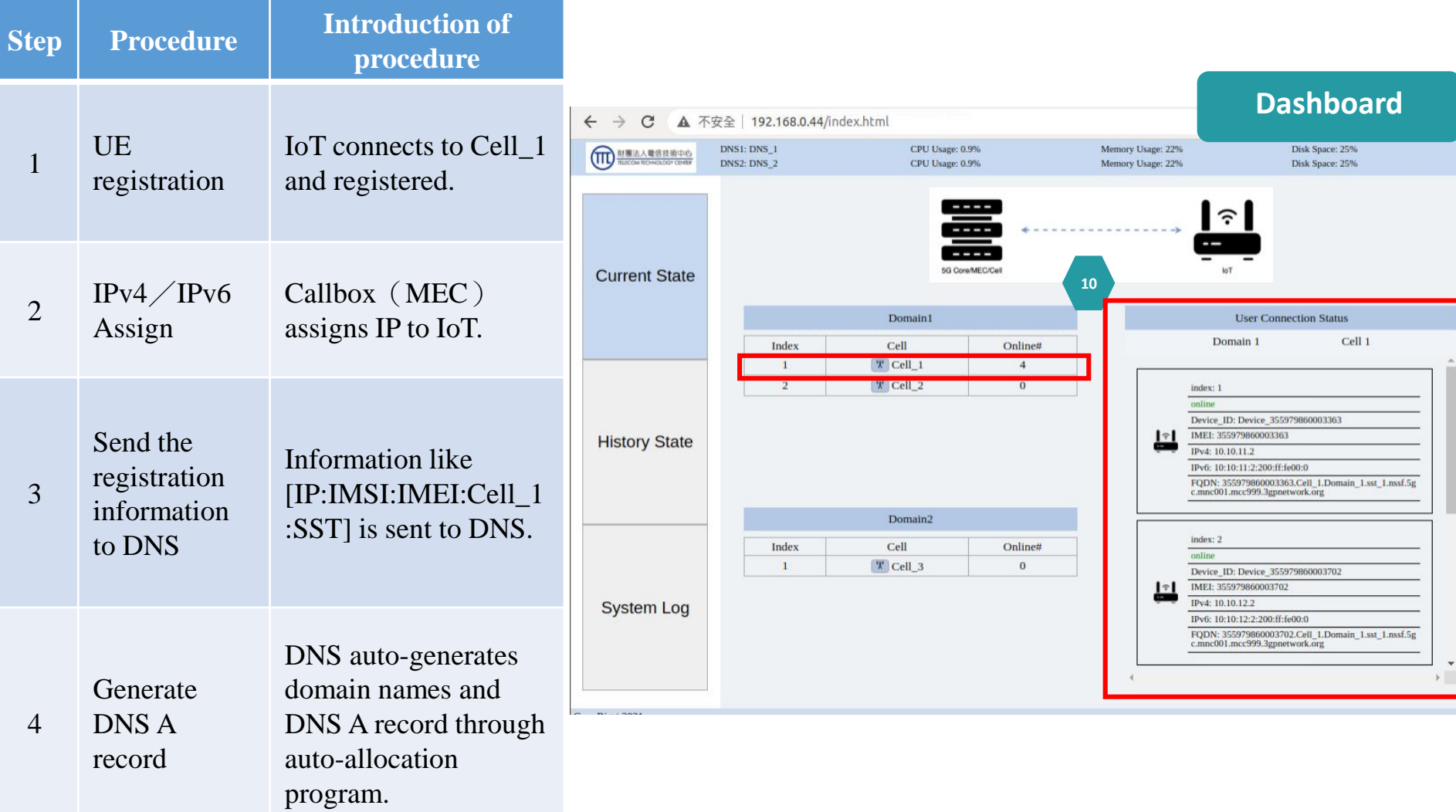

# **Inter-domain's test**

**This chart shows some parameters that IoT register IP and auto-register DN. (after step 1 to step 4)**

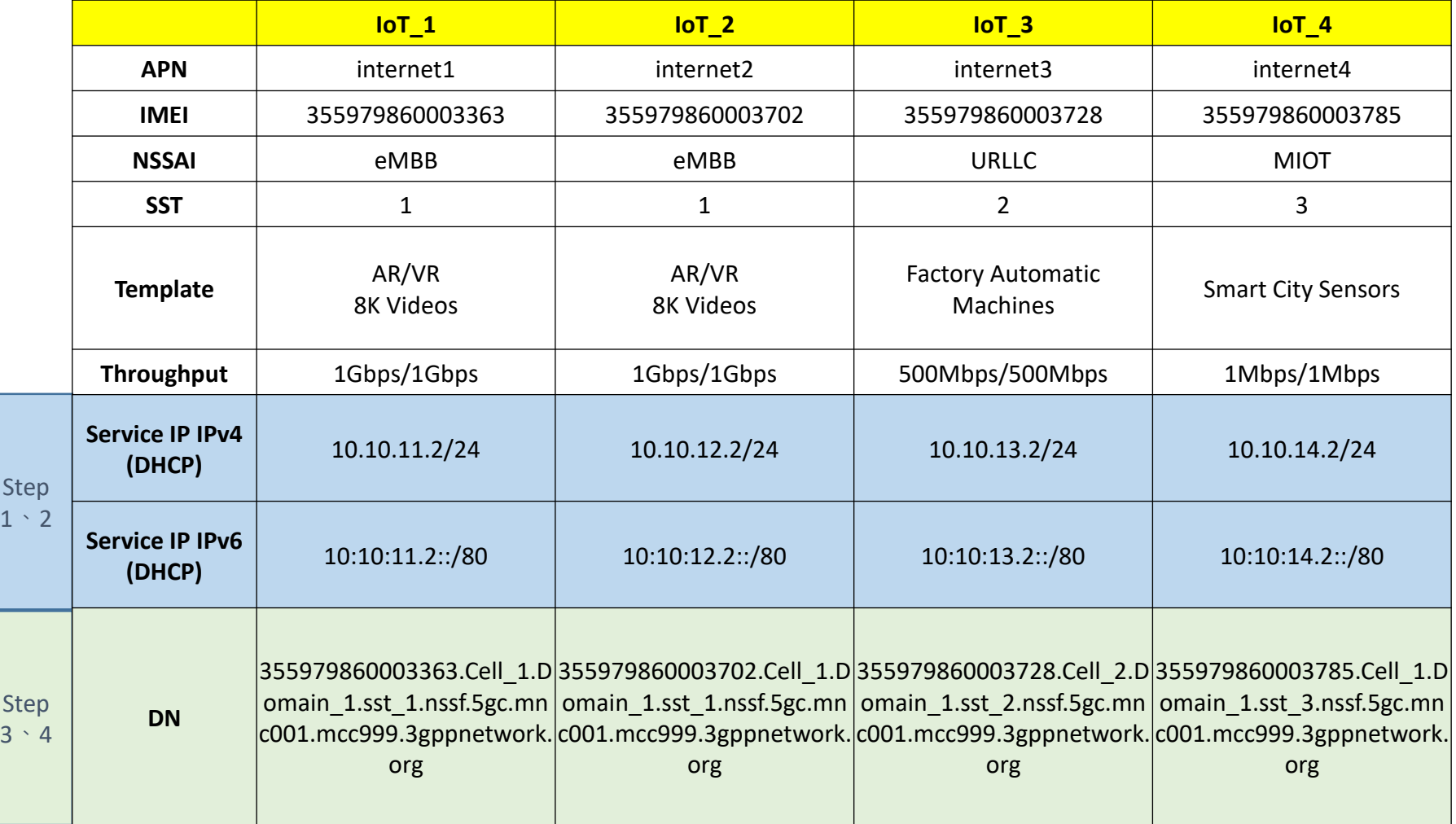

S  $\overline{3}$  TELECOM<br>TECHNOLOGY CENTER

īπ

## **Inter-domain's test steps**

#### **Step 5 to step 9**

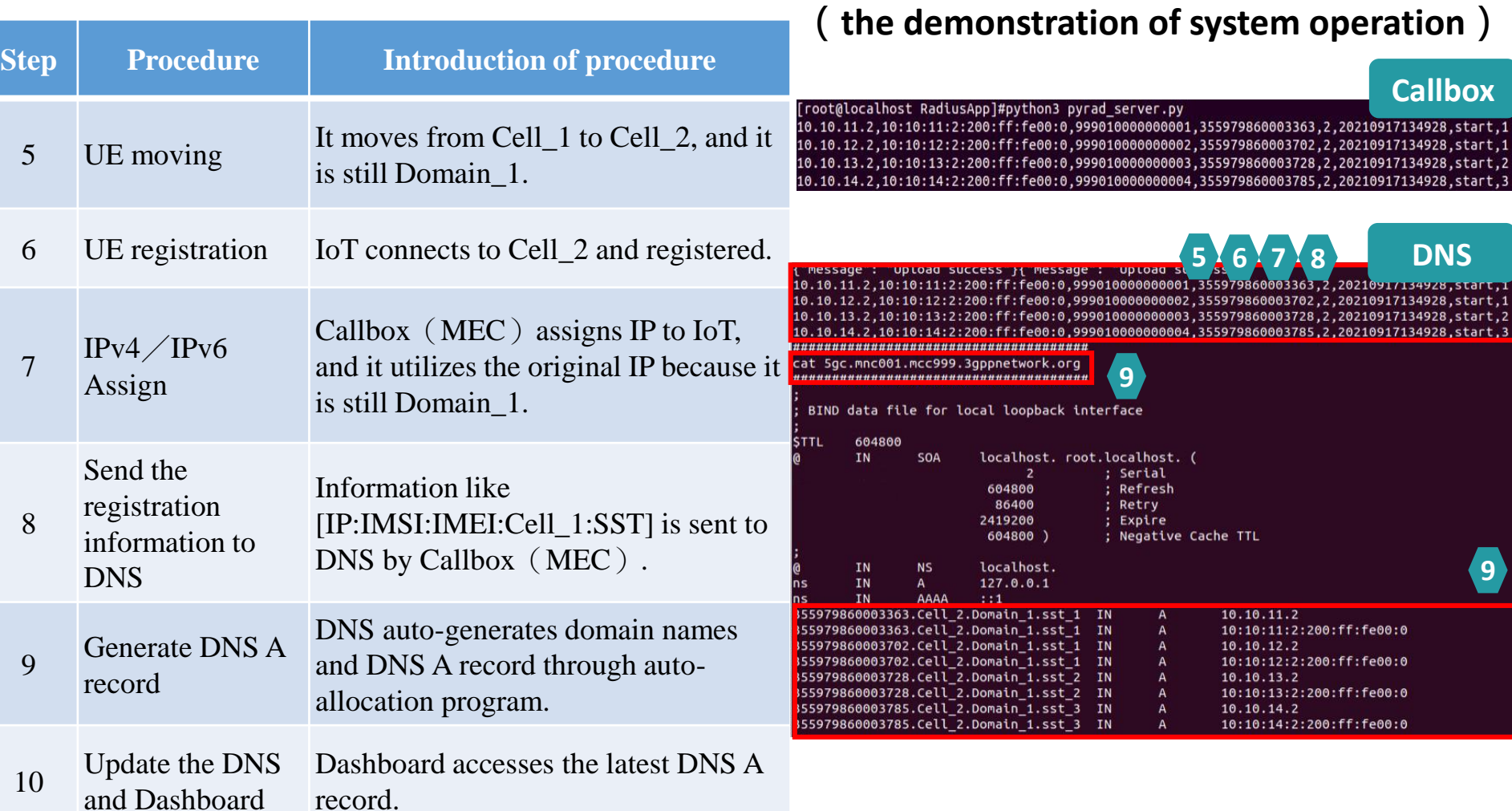

## **Inter-domain's test steps**

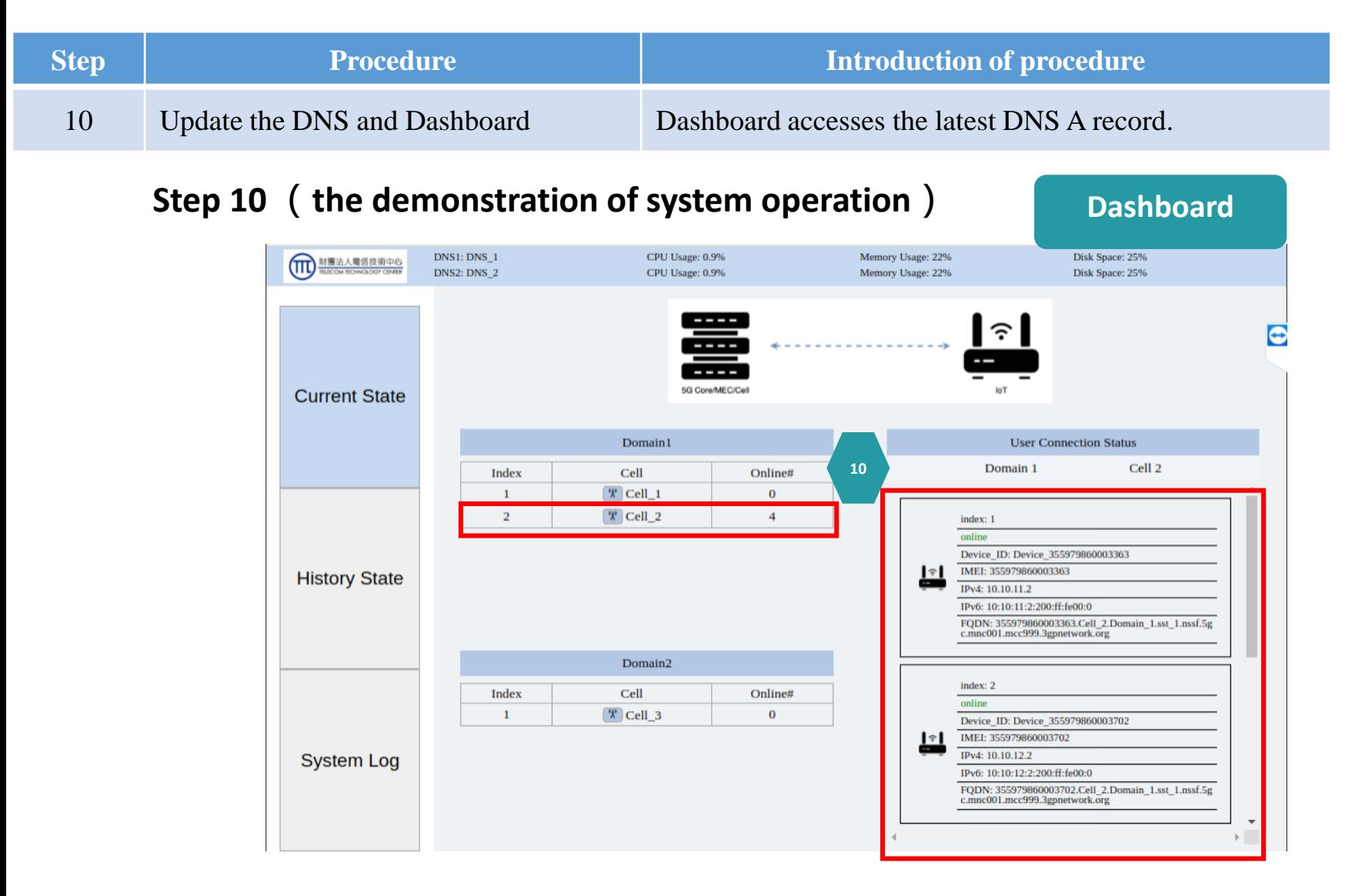

TELECOM<br>TECHNOLOGY CENTER

πì

# **Inter-domain's test**

#### **This chart shows some parameters for step 6 to step 10**

**When the IoT end device(IoT\_1)move from Cell\_1 to Cell\_2, DN will change the name of Cell, but APN and IP remain unchanged.** 

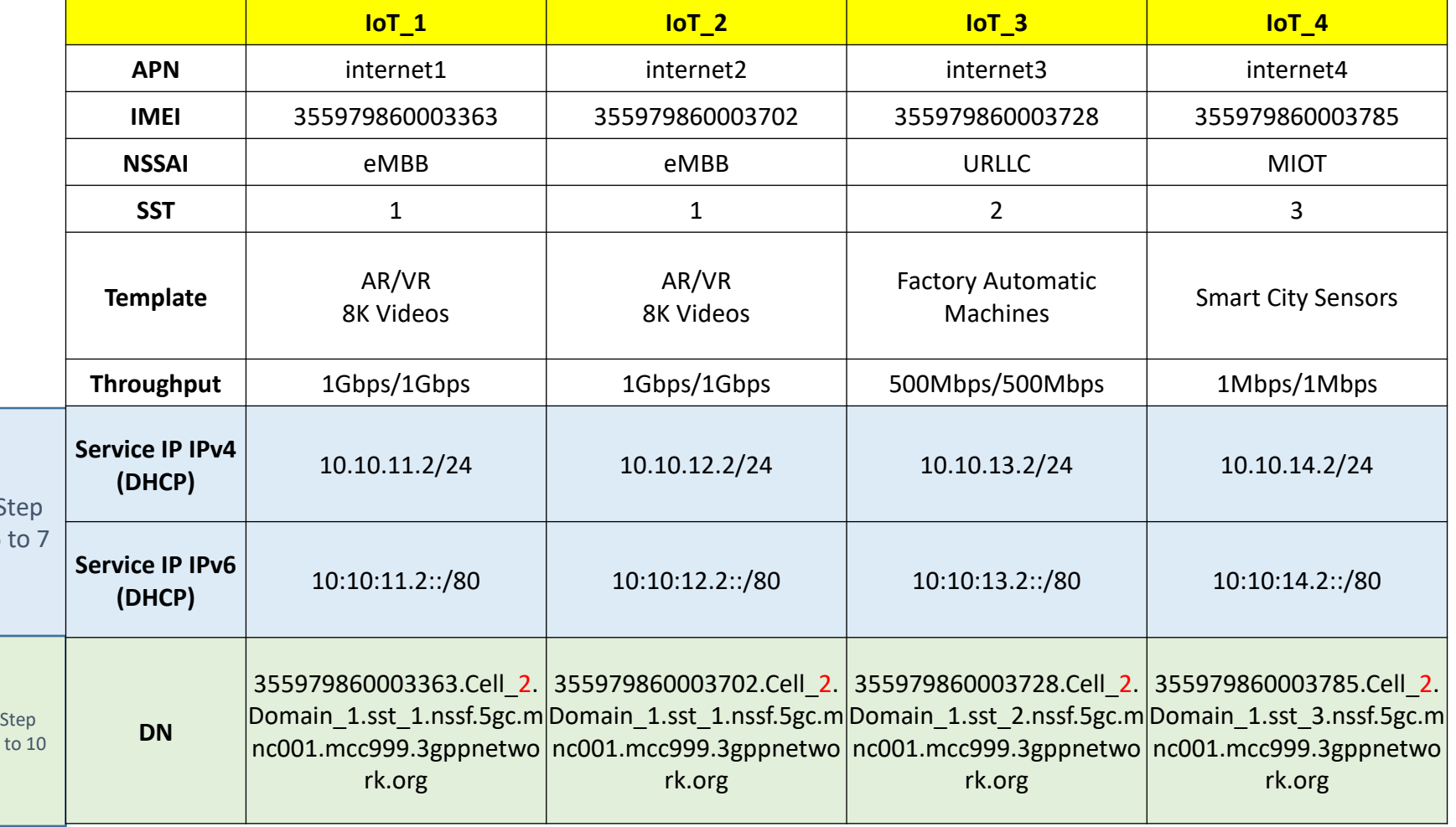

S  $6<sup>1</sup>$ 

 $8$ 

TELECOM<br>TECHNOLOGY CENTER

 $\overline{\mathbb{H}}$ 

## **Inter-domain's test steps**

#### **Check the Dashboard after the completion of the inter-domain test.**

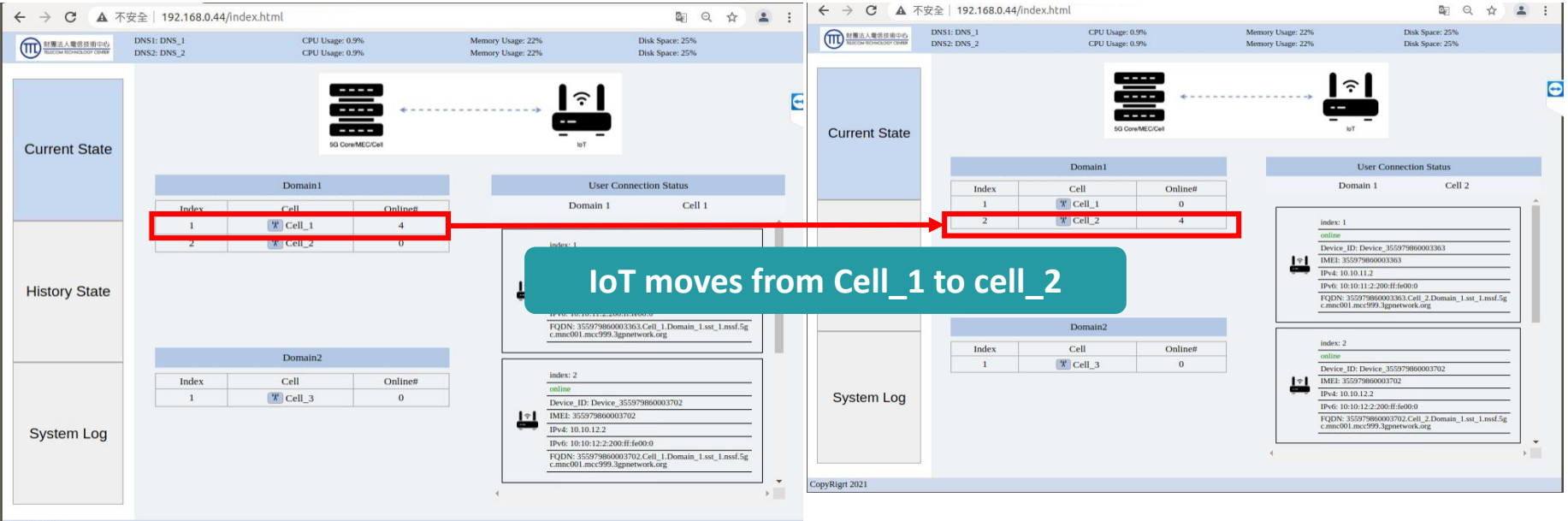

### **The Registration Process of IoT End Devices in Cross-Domain**

**The IoT end device move from Domain\_1(cell\_2)to Domain\_2( cell\_3)**

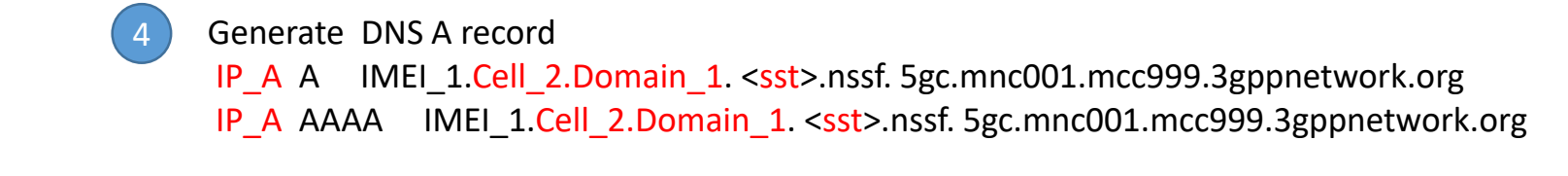

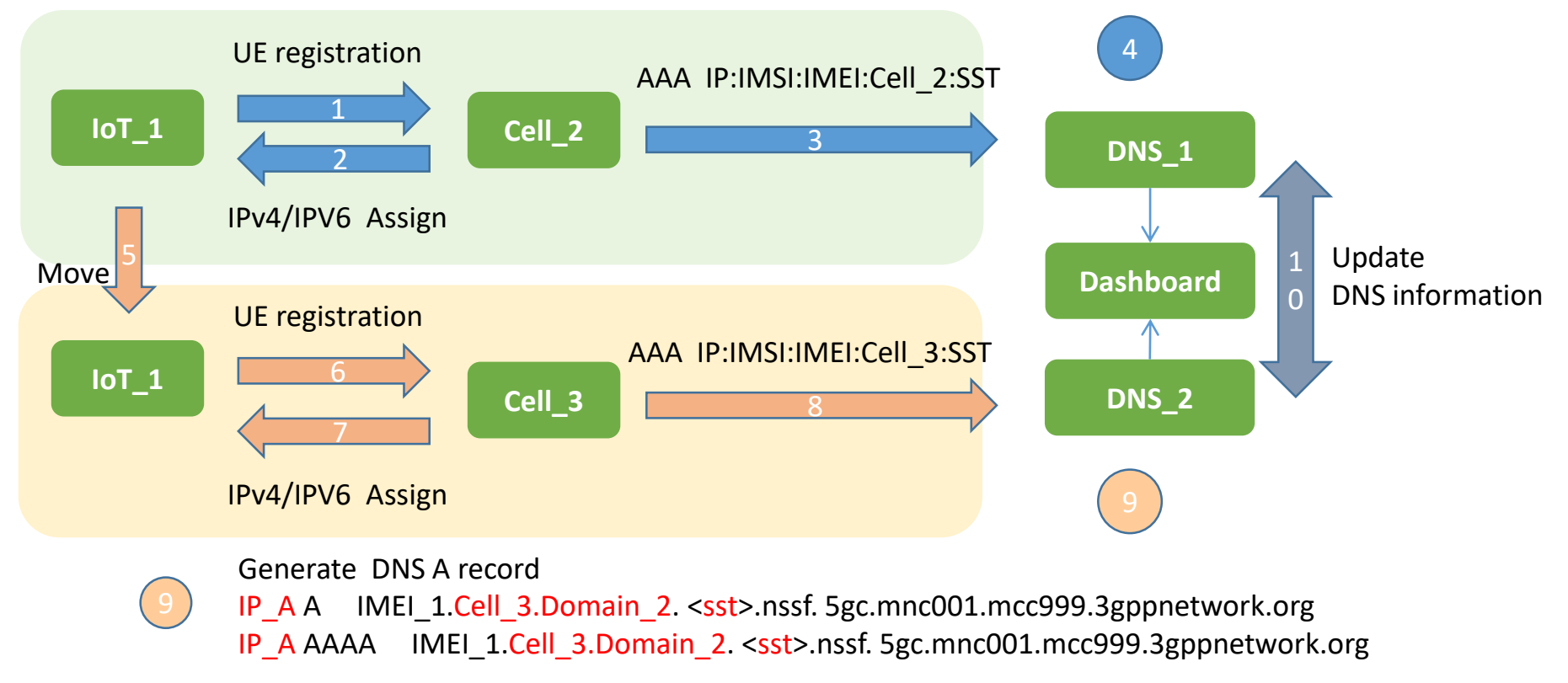

# **Cross-domain's test steps**

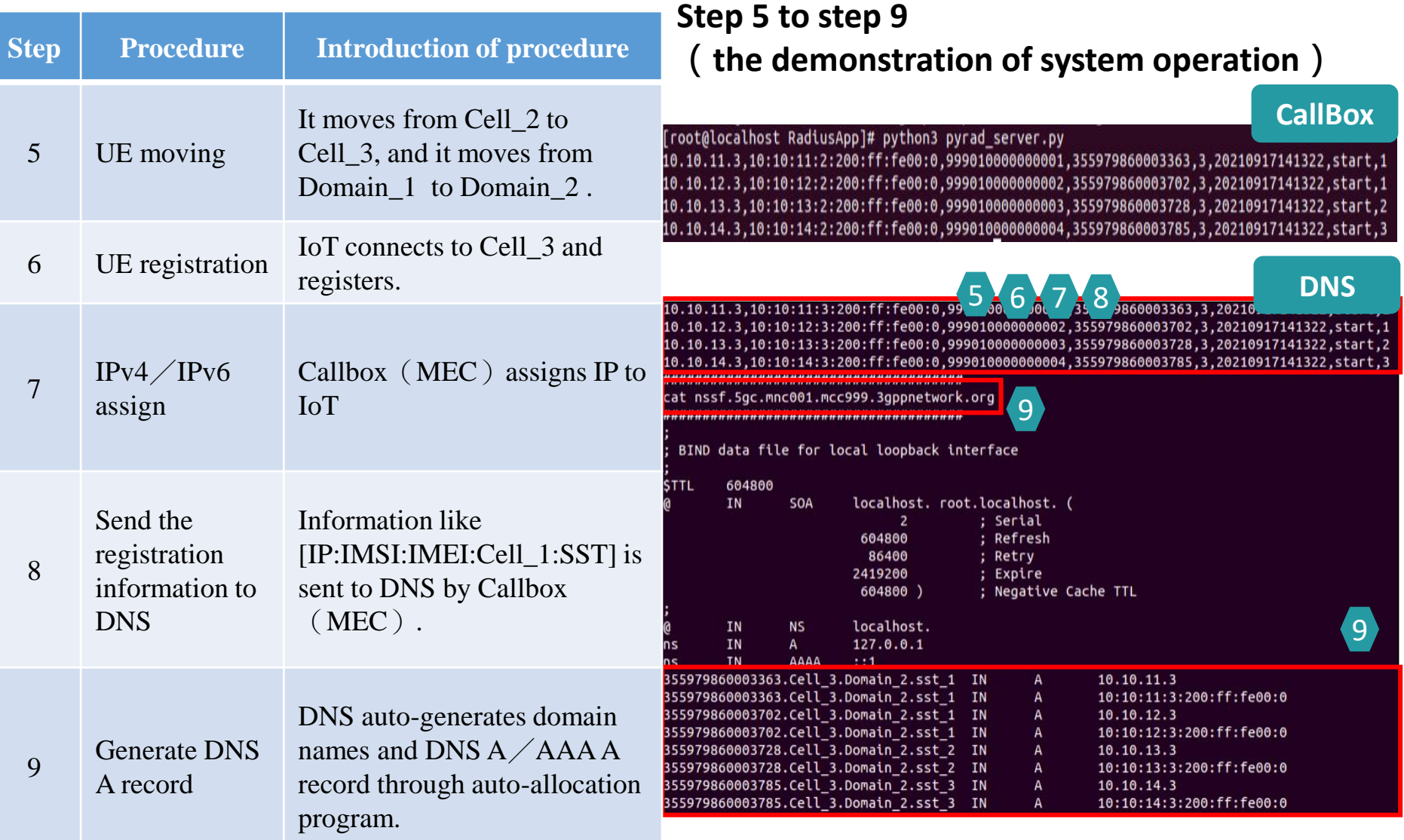

## **Cross-domain's test steps**

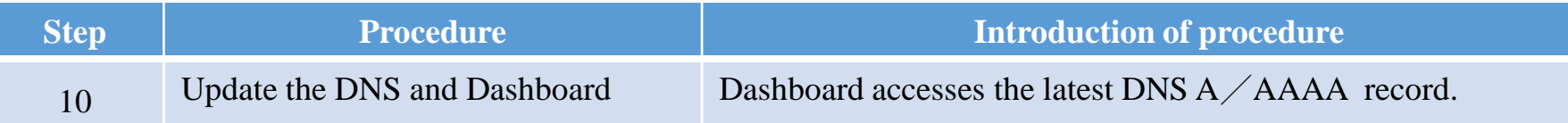

#### **Step 10(the demonstration of system operation)**

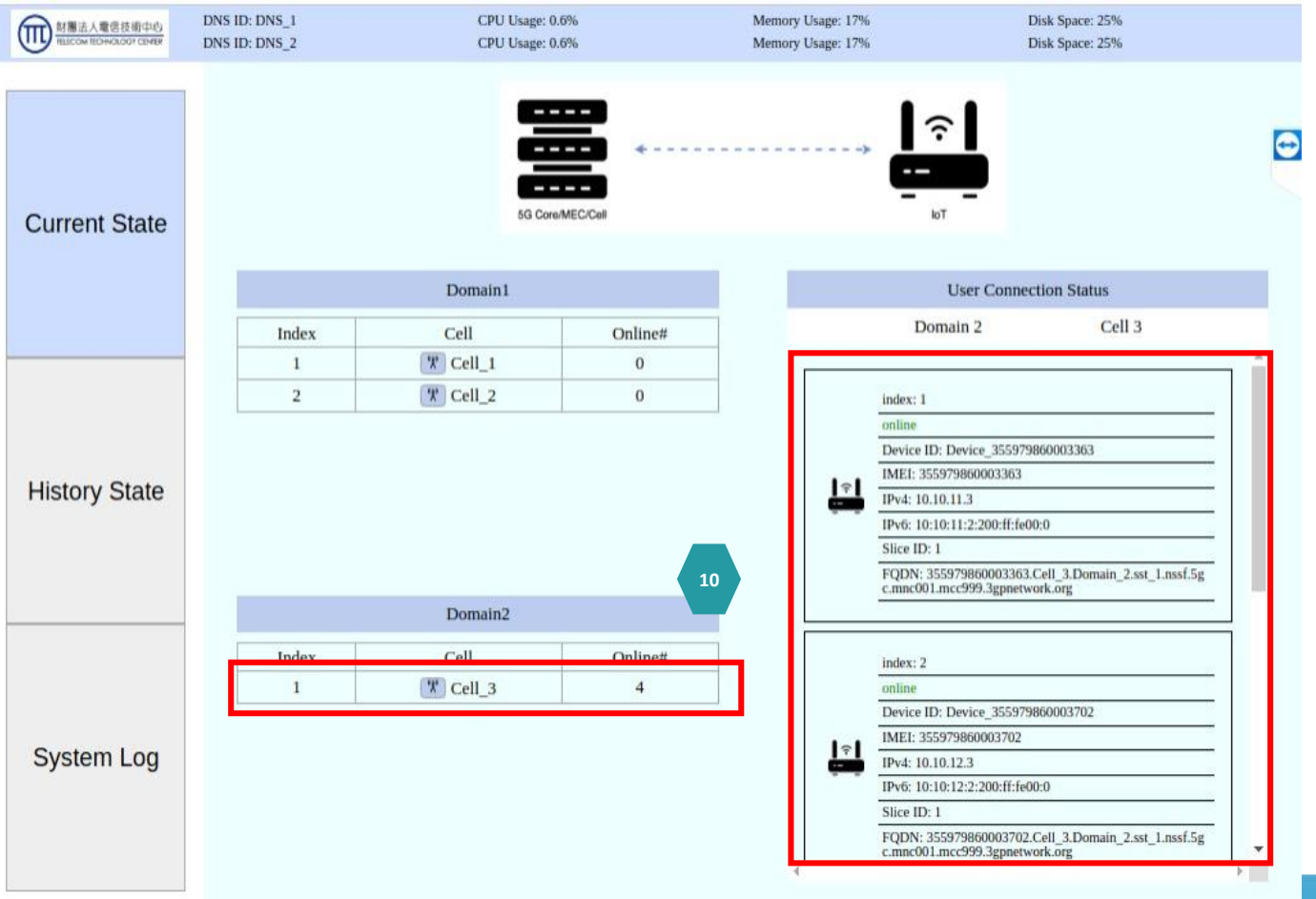

TELECOM<br>TECHNOLOGY CENTER

πì

# **Cross-domain's test**

**this chart shows some parameters for step 6 to step 10**

**When the IoT end device(IoT\_1)moves from Cell\_2 to Cell\_3 and gets new IP through registration, DN will change the name of Cell.**

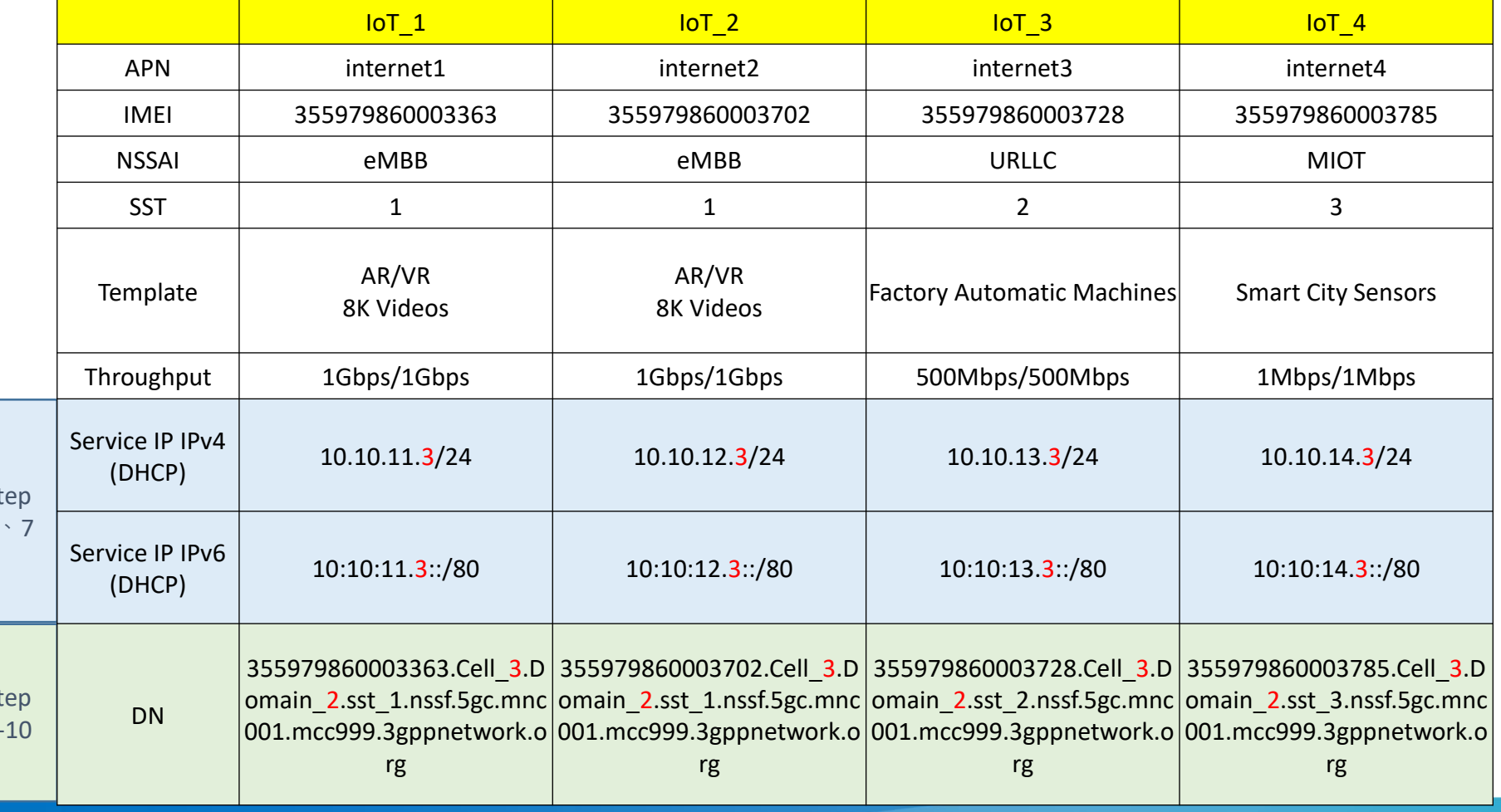

S<sup>t</sup> 6

> S<sub>1</sub> 8-10

## **Cross-domain's test**

**Check the Dashboard after the completion of the cross-domain test**

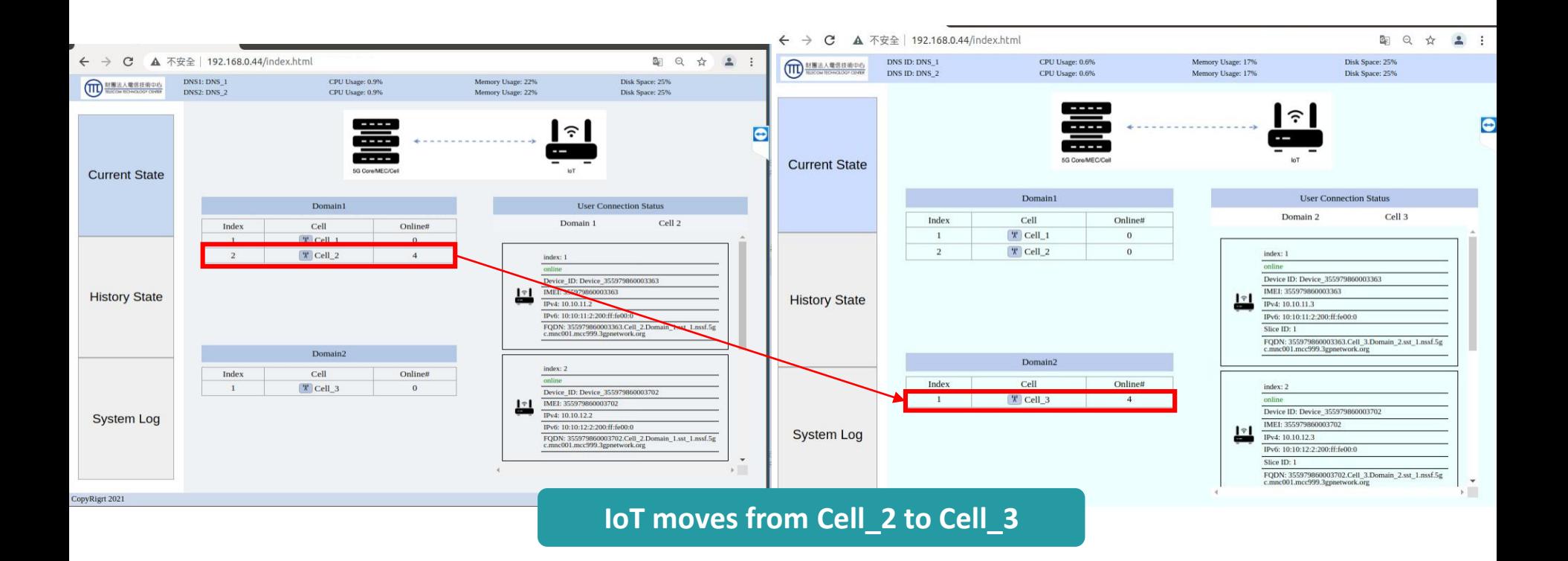

**TELECOM** 

**TECHNOLOGY CENTER** 

πì

#### **Scenario 1: Large amounts of IoT devices are given identifiers automatically**

**Four sets of IoT equipment are used in 20 minutes and move among different Cells and Domains**

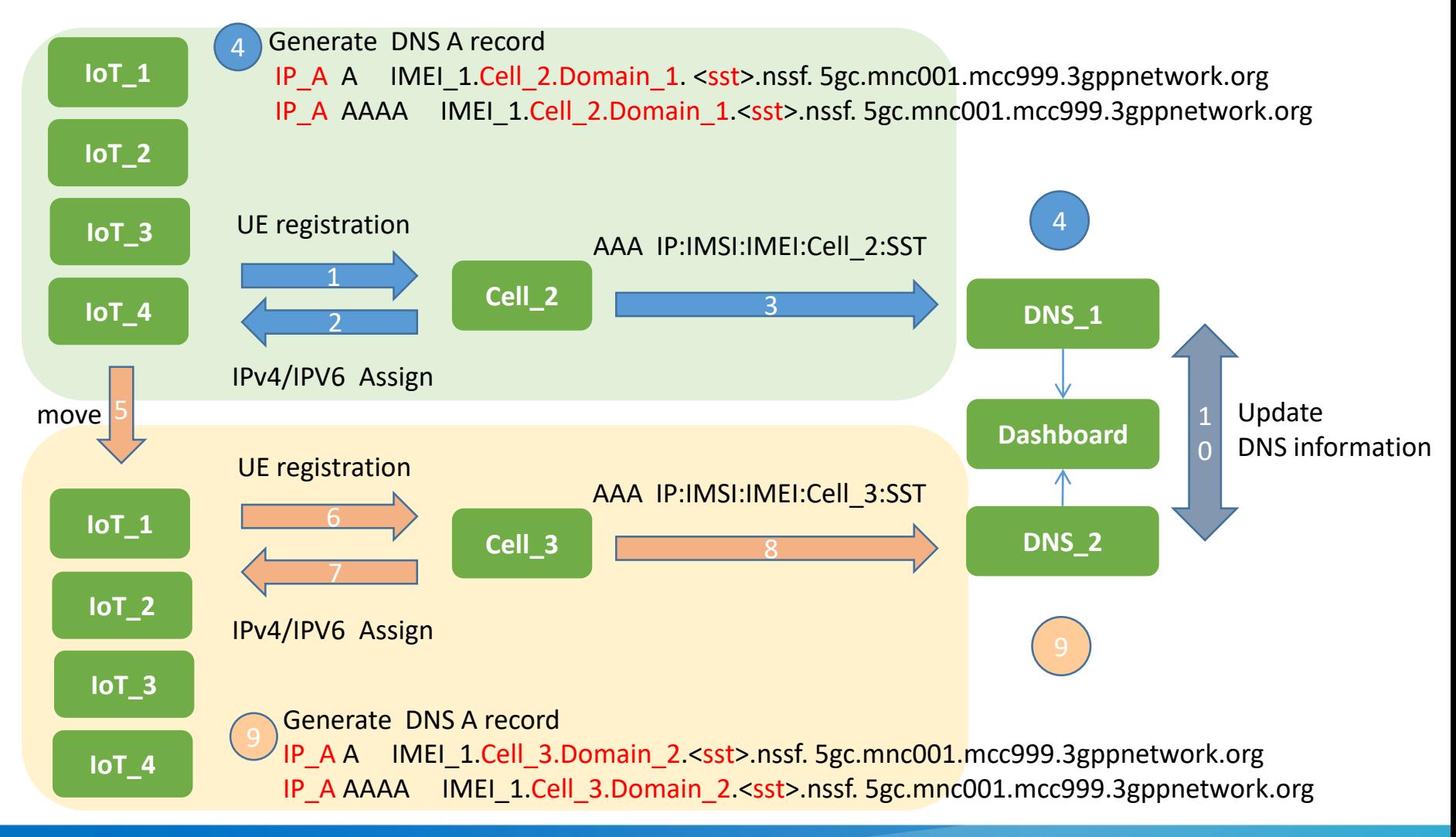

#### **Scenario 1: Testing large amounts of IoT devices are given identifiers automatically**

#### **Identify the status of DN after the movement of IoT device through log**

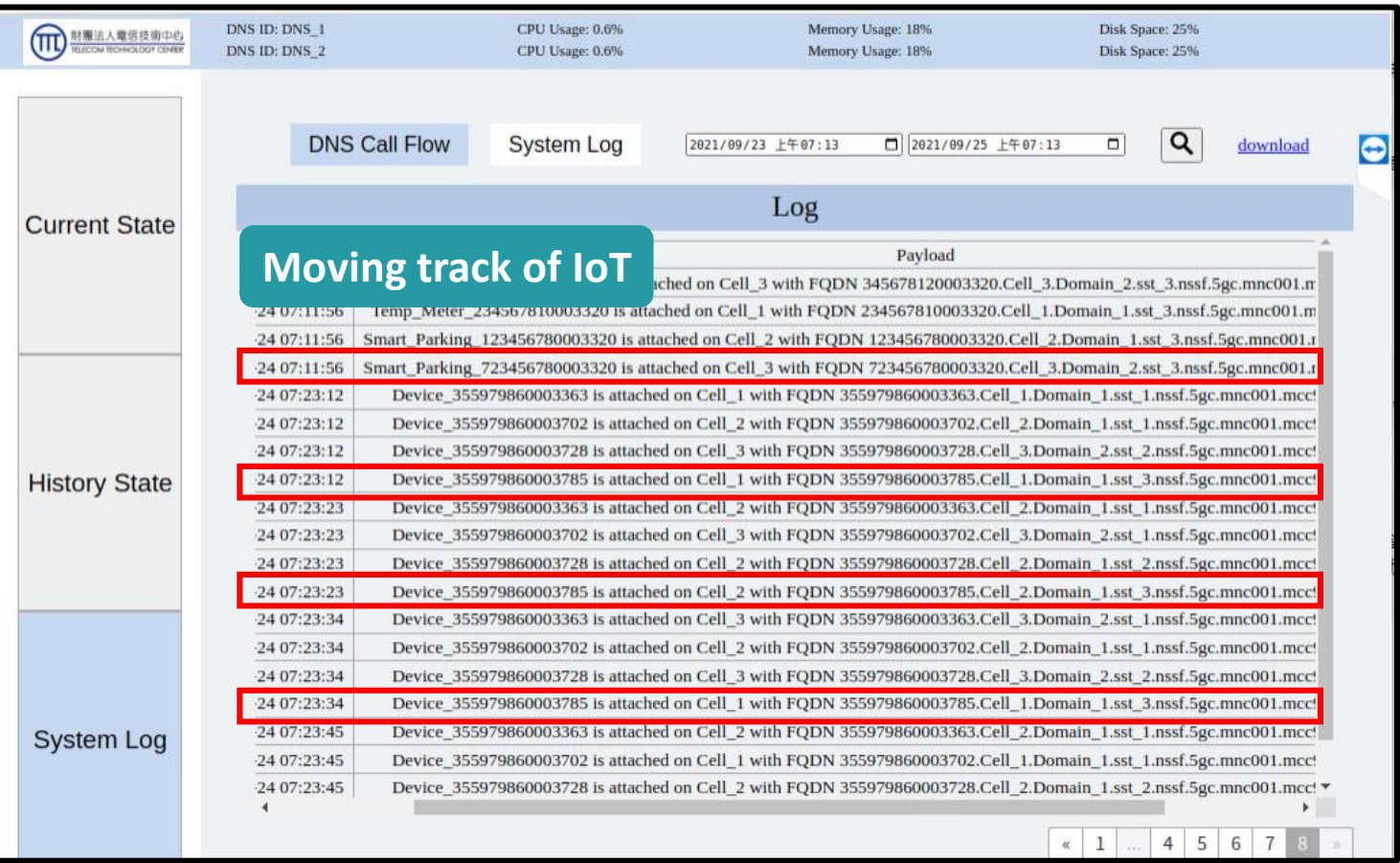

### **Scenario 2: Testing large amounts of IoT devices are given identifiers automatically**

**Register large amounts of IoT devices and then generate Radius record that will be sent to DNS server.**

Generate DNS A record IP\_A A IMEI\_1.Cell\_1.Domain\_1. <sst>.nssf. 5gc.mnc001.mcc999.3gppnetwork.org IP\_A AAAA IMEI\_1.Cell\_1.Domain\_1. <sst>.nssf. 5gc.mnc001.mcc999.3gppnetwork.org 4

**generating corresponding DNS record**

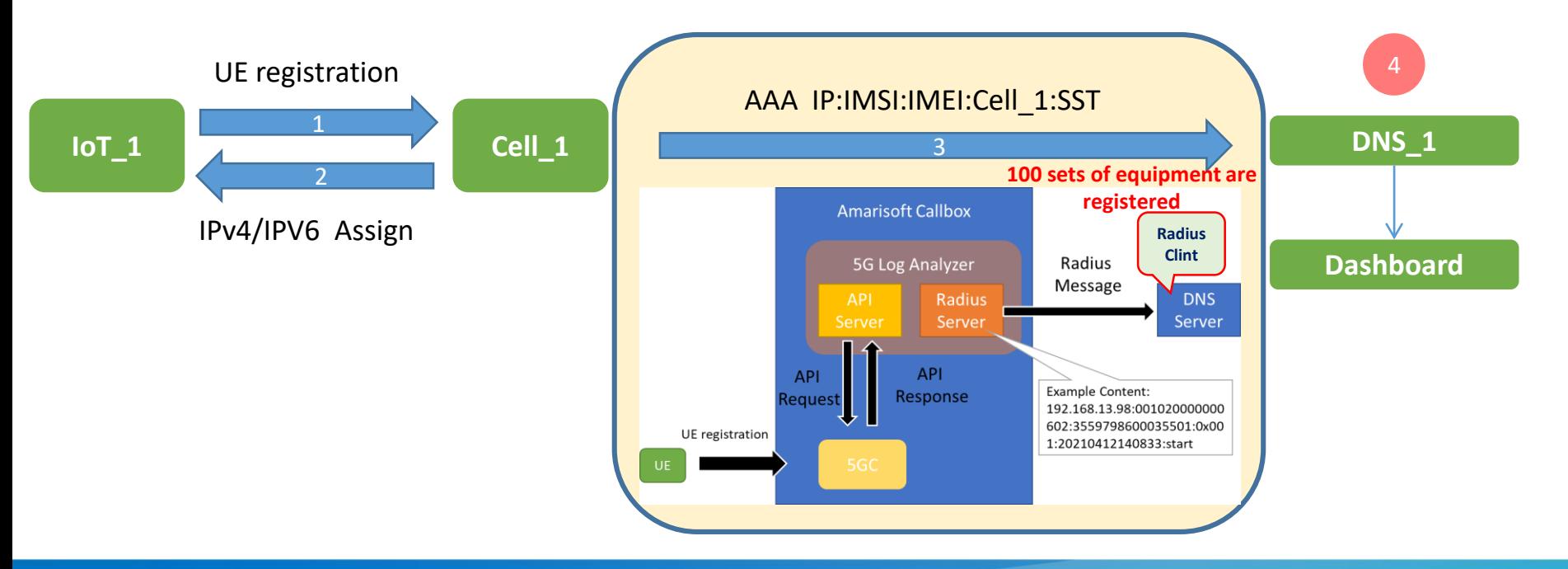

### **Scenario 2: Testing large amounts of IoT devices are given identifiers automatically**

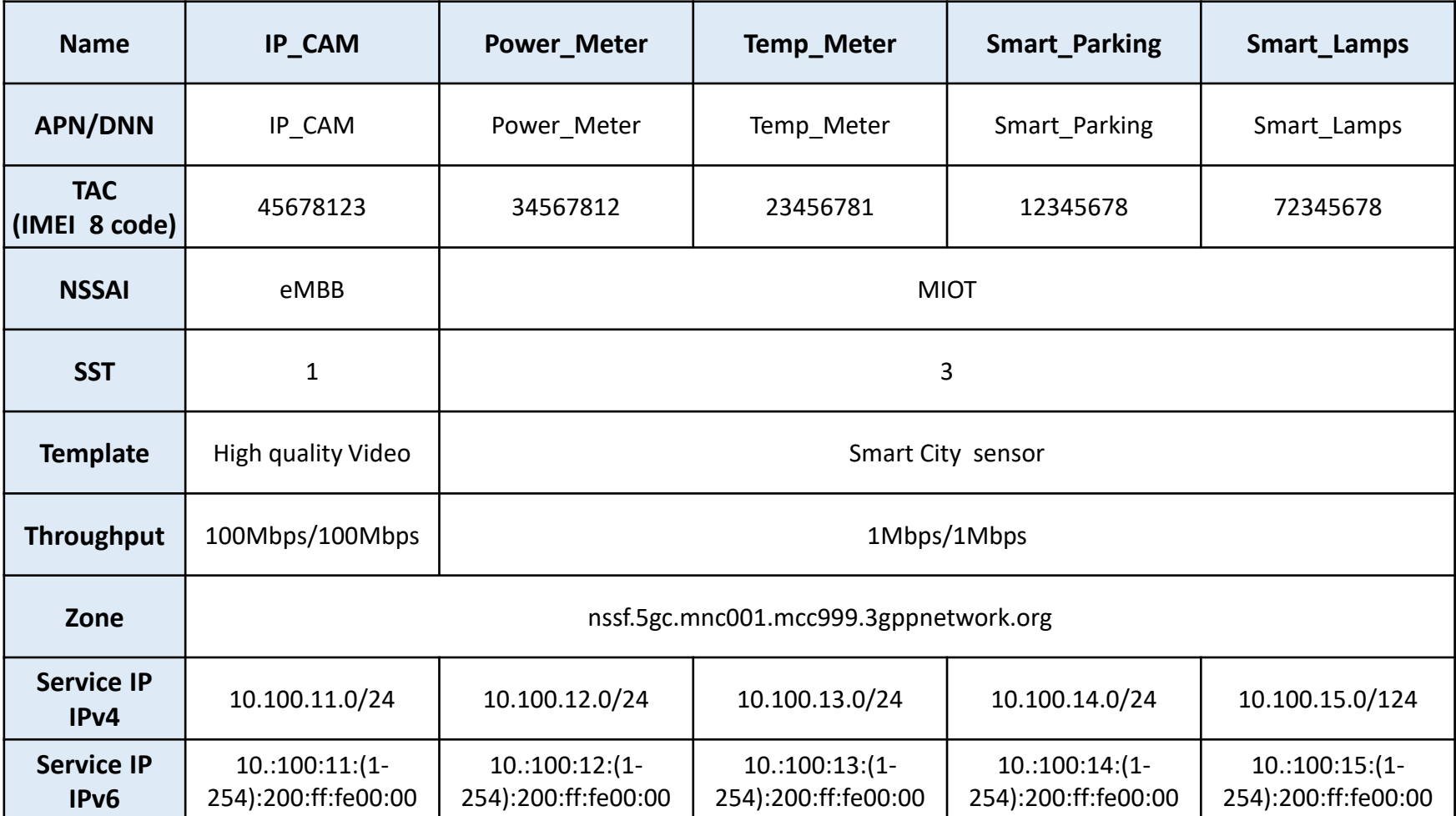

### **Scenario 2: Testing large amounts of IoT devices are given identifiers automatically**

#### **Dashboard**

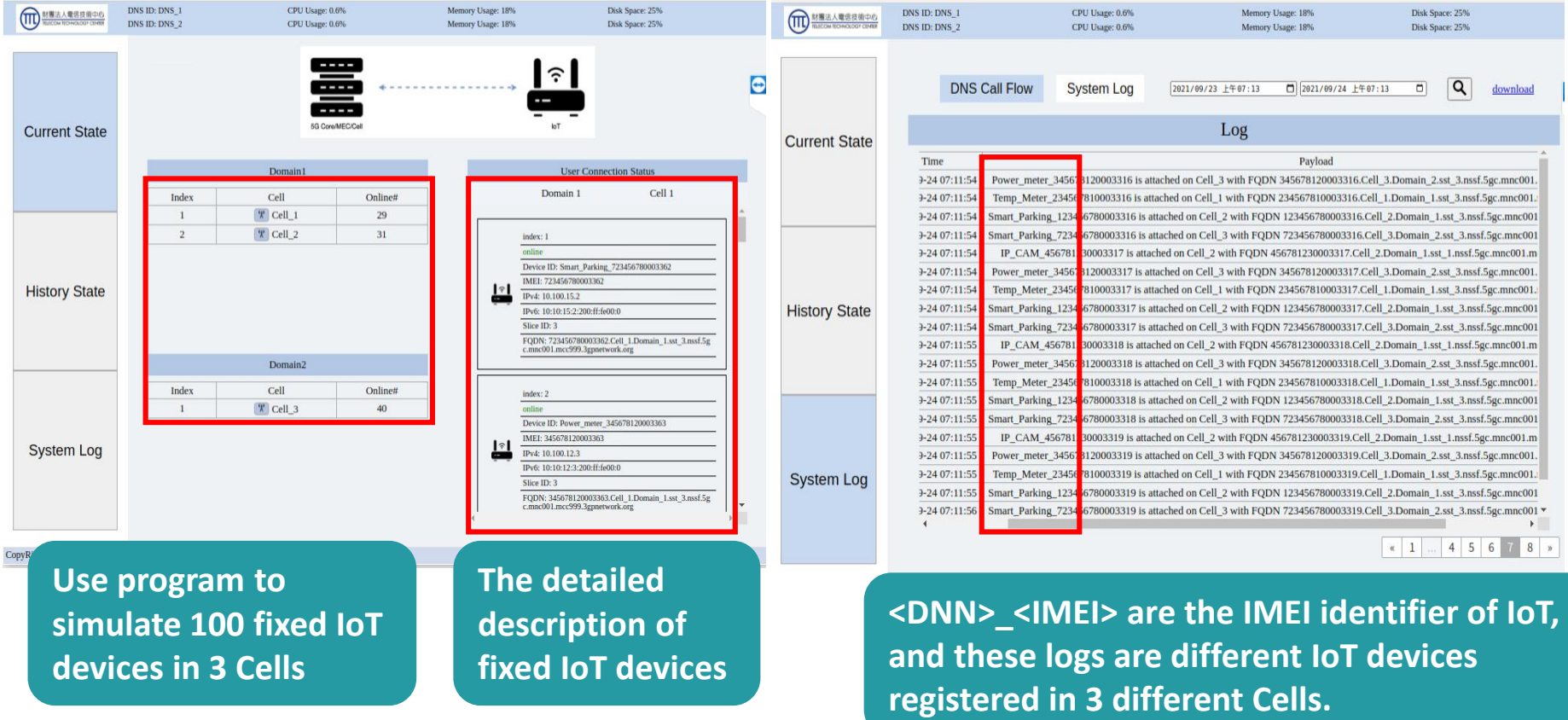

# **Summary**

- This Project was funded by MOTC.
- ⚫ Through the mechanism of DNS identifiers, the management of fixed and moving IoT devices under 5G is more efficient, and the IoT devices are able to be given identifiers under 5G efficiently.
- ⚫ The PoC of the research based on the context above verify the mechanism and methods of auto DNS identifiers, which can apply to the latest 5G slicing network context and manage the IoT devices efficiently.
- In the next phase of the research, we plan to do the Proof of Service (PoS) on the real 5G network context.

## **Research Partners**

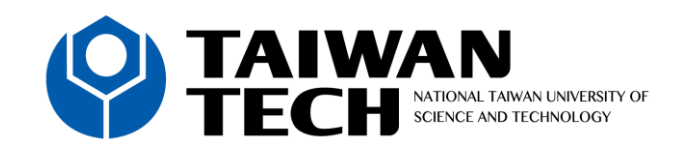

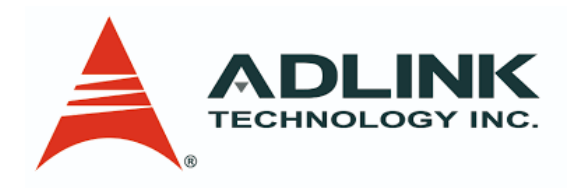

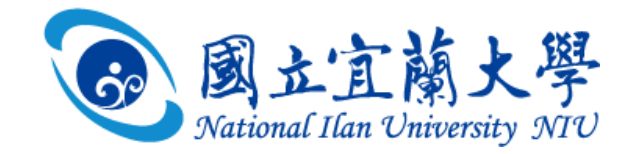

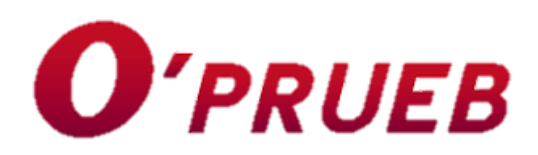

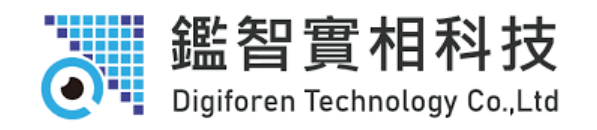

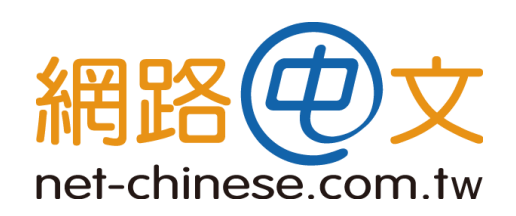

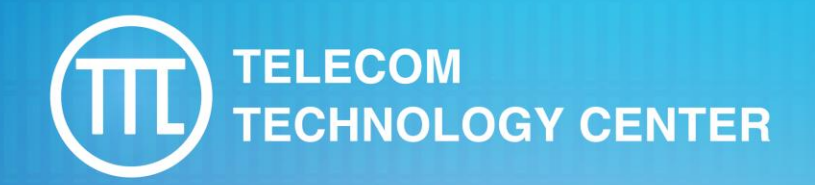

## **Thank you If you have questions or feedbacks, you can send them via email.**

**Email: Emily.Chien@ttc.org.tw**

www.ttc.org.tw